# How do I create a group?

To create a group:

- 1. From your home page, go to the Groups section on the left side menu and click Create Group.
- Click + Create New Group at the top of the page. A window will appear, where you'll be able to add a group name, add members and select the privacy settings for your group.
- 3. Click Create when you're done.

Once the group is created, you'll be taken to the group. To get started, click \* at the top right of the group and select **Edit Group Settings**. From here you can add a group description, tags, set a group email address and add a group picture.

#### More info

Get help for mobile apps and browsers >

#### This is the newsfeed after you login.

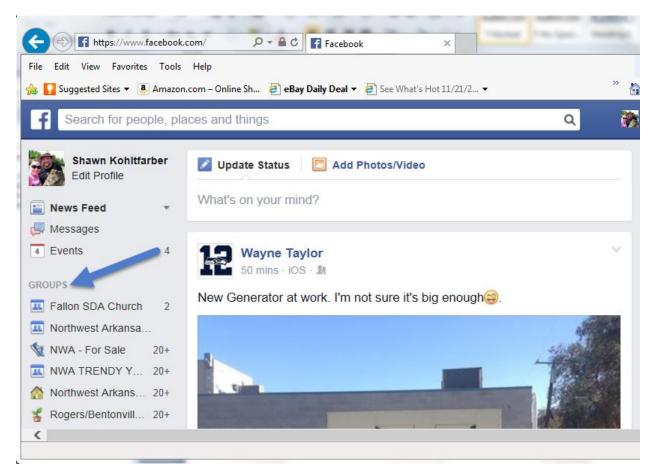

This is the create group.

| Get https://www.facebook.com/browsegrov. P = @ C @ Browse Groups       ×         File       Edit View Favorites Tools Help       ×         Get Suggested Sites = Amazon.com - Online Sh       @ eBay Daily Deal = @ See What's Hot 11/21/2 =       * |                         |
|----------------------------------------------------------------------------------------------------|-------------------------|
| F Search for people, places and things Q 😽 Shawn Hom                                                                                                    | • <u>11</u> (# 6) = • ^ |
| Suggested Groups Friends' Groups Local Groups Invites Your Groups                                                                                                    | + Create Group          |
| GROUPS YOU MANAGE                                                                                                    |                         |
| Fallon SDA Church 2                                                                                                    | + Add to Favorites      |
| GROUPS YOU'RE IN                                                                                                    |                         |
| Arkansas Vintage 20-                                                                                                    | + Add to Favorites      |
| Northwest Arkansas Coupon clippers                                                                                                    | + Add to Favorites      |
| NWA TRENDY YARD SALERS 20-                                                                                                    | + Add to Favorites      |
| Siloam Springs No Clothing Garage Sale (20-)                                                                                                    | 1 Chat (Off)            |

## Create your new Group.

| Create New G | Group 1 Add Your Name                                                                                                    |
|--------------|----------------------------------------------------------------------------------------------------|
| Group Name   | Pathfinder's Group                                                                                                    |
| Members      | 1 2                                                                                                    |
| Privacy      | O S Public Add People to your new Group.                                                                                                    |
|              | Anyone can see the group, its members and their posts.                                                                                                    |
|              | Olosed     Olosed     Olo |
|              | Anyone can find the group and see who's in it. Only members can see posts.                                                                                                    |
|              | 🔿 🖸 Secret                                                                                                    |
|              | Only members can find the group and see posts.                                                                                                    |
|              | Learn more about groups privacy                                                                                                    |
|              | Cancel Create                                                                                                    |

Pick your Icon.

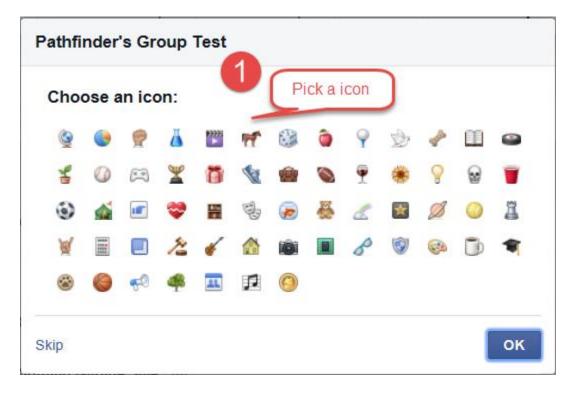

### Customer with a picture.

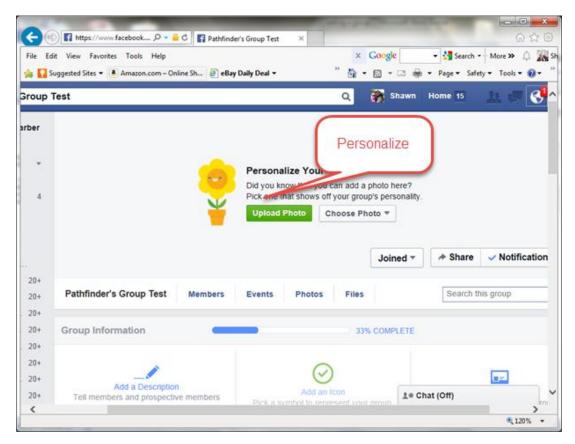

#### Go Through the addition.

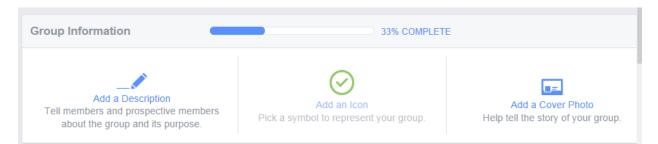

After you set up your group, you will need to edit group settings.

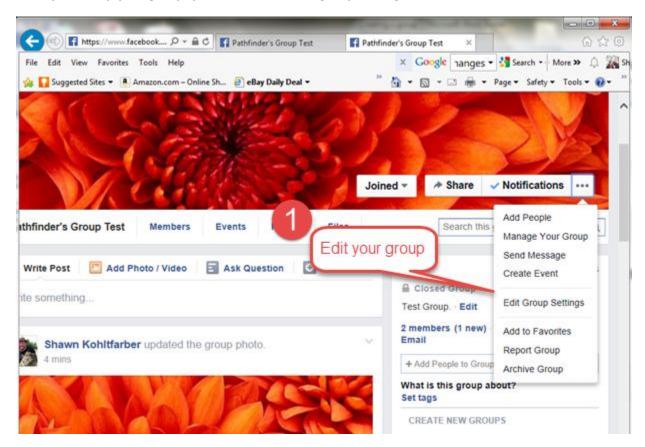

# Check these settings.

| 🗸 🔒 🖒 📑 Pathfinder's Grou | p Test 🥖 Pathfinder's Group Test 🗙 🔐 💮 🕁 🔅                                                                                    |
|---------------------------|----------------------------------------------------------------------------------------------------|
| Help                      | 🗙 Google nanges 🔻 🚼 Search 🔹 More » 🔔 🎆 Sh                                                                                    |
| .com – Online Sh          | 🤲 👻 🔝 👻 🖃 🖶 💌 Page 🕶 Safety 🕶 Tools 🕶 🔞 🕶 🎬                                                                                   |
| Membership Approval       | <ul> <li>Any member can add or approve members.</li> <li>Any member can add members, but an admin must approve the</li> </ul> |
| Group Address             | Set Up Group Address                                                                                                    |
| Description               | Test Group.                                                                                                    |
|                           | Potential members see the description if privacy is set to open or clo                                                        |
| 3 Tags                    | Enter descriptive keywords (ex: soccer)                                                                                       |
|                           | Tags help people find groups about certain topics. Learn More                                                                 |
| Posting Permissions       | <ul> <li>Members and admins can post to the group.</li> <li>Only admins can post to the group.</li> </ul>                     |
|                           | All group posts must be approved by an admin.                                                                                 |
| 5                         | Save 6 1. Chat (Off)                                                                                                    |
|                           | • 120% 🔻 🔐                                                                                                    |

Add yourself more admins.

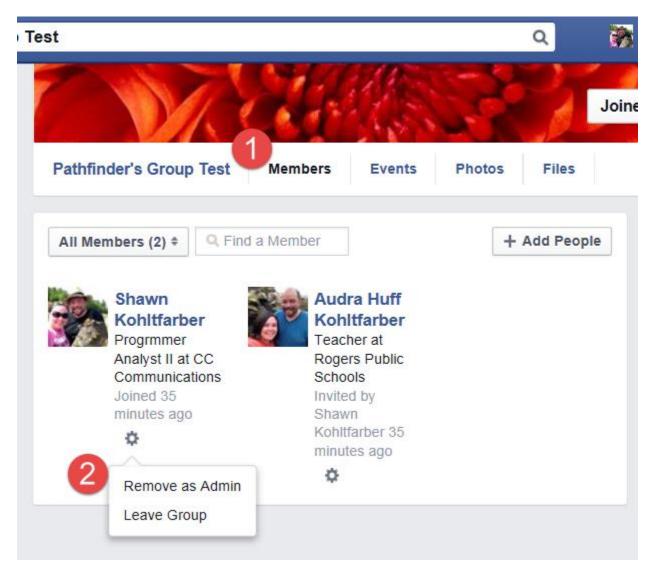

### **Adding Members**

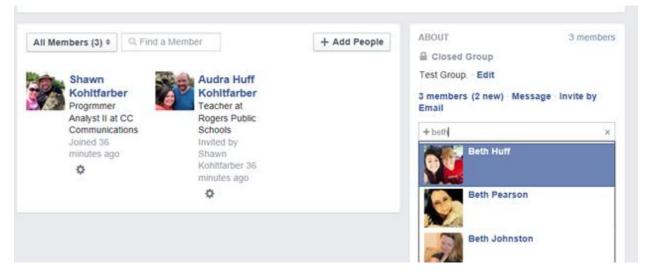

Deleting Members is just as easy with a block permanently option.

|        | Remove                                  |                                                      |                                                  |
|--------|-----------------------------------------|------------------------------------------------------|--------------------------------------------------|
| S<br>K |                                         | want to remove Beth Huff?                            |                                                  |
| P<br>A | Block Derman                            | ently                                                | Confirm Cance                                    |
|        | onnunceations<br>pined 36<br>inutes ago | Invited by<br>Shawn<br>Kohltfarber 36<br>minutes ago | Invited by Shawn<br>Kohltfarber 4<br>seconds ago |

#### Manage your groups.

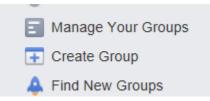